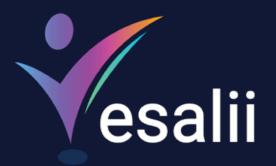

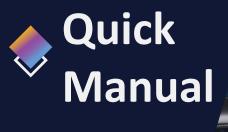

## Vesalii Anatomy VR

0

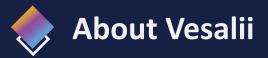

"Vesalii" the biggest medical library in the world, , aims at assisting universities, students, healthcare professionals, and even patients in receiving quality and accurate medical information. It also provides different tools to easily view, study, and understand human anatomy of the male and female using 3D, virtual reality, and real CT scan models. We have the largest medically accurate content developed by our anatomy experts and doctors, offering more than 1,000 histology images, 50,000 landmarks, 20,000 traceable blood vessel and nerve paths, 500,000 CT images, and over 5 million medical words.

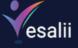

 $\odot$ 

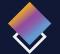

# Vesalii Products

Vesalii has created software that mainly focus on the anatomy and histology of the human body in addition to radiology, and DICOM converter for the purpose of learning and harnessing the best tools to facilitate and empower the learning and researching process.

## **Our Products**

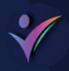

## Vesalii Anatomy 3D

Explore the comprehensive structure of the female and male human body in a stunning 3D environment, covering every anatomical structure with full medical information for each.

## Vesalii Anatomy VR

Explore the comprehensive structure of the female and male human body in an immersive virtual reality environment, covering every anatomical structure with full medical information for each.

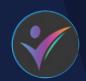

## Vesalii Dicom Converter 3D

Convert your DICOM files into a 3D model that can be used on your desktop computer or smartphone, allowing you to explore your DICOM images in a 3D environment.

## Vesalii Dicom Converter VR

Convert your DICOM files into a 3D model that can be viewed using virtual reality (VR) gear, allowing you to explore your DICOM images in a one-of-a-kind experience you never experience before.

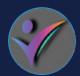

## Vesalii Radiology 3D

Learn and understand how to read CT medical images, control tissue density, and body planes (axial, sagittal, coronal) on a stunning 3D model created from over 1 million CT images available for you to study.

## Vesalii Radiology VR

Learn and understand how to read CT medical images, control tissue density, and body planes (axial, sagittal, coronal) on a stunning 3D model viewed using immersive VR technology created from over 1 million CT images available for you to study.

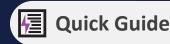

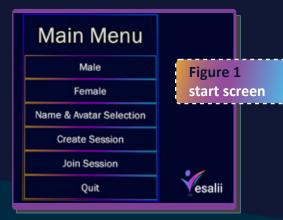

| Button                  | Function                                                                                                    |  |  |  |  |  |
|-------------------------|----------------------------------------------------------------------------------------------------|--|--|--|--|--|
| Male                    | Launch the application with the male 3D model in the VR environment as a single user                                                                                                    |  |  |  |  |  |
| Female                  | Launch the application with the female 3D model in the VR environment as a single user                                                                                                    |  |  |  |  |  |
| Name & Avatar Selection | Customize your name and avatar by:<br>* Enter your name in the text<br>* Change your avatar color to be identified when entering LAN workshop<br>For the best software performance always choose the right VIVE version |  |  |  |  |  |

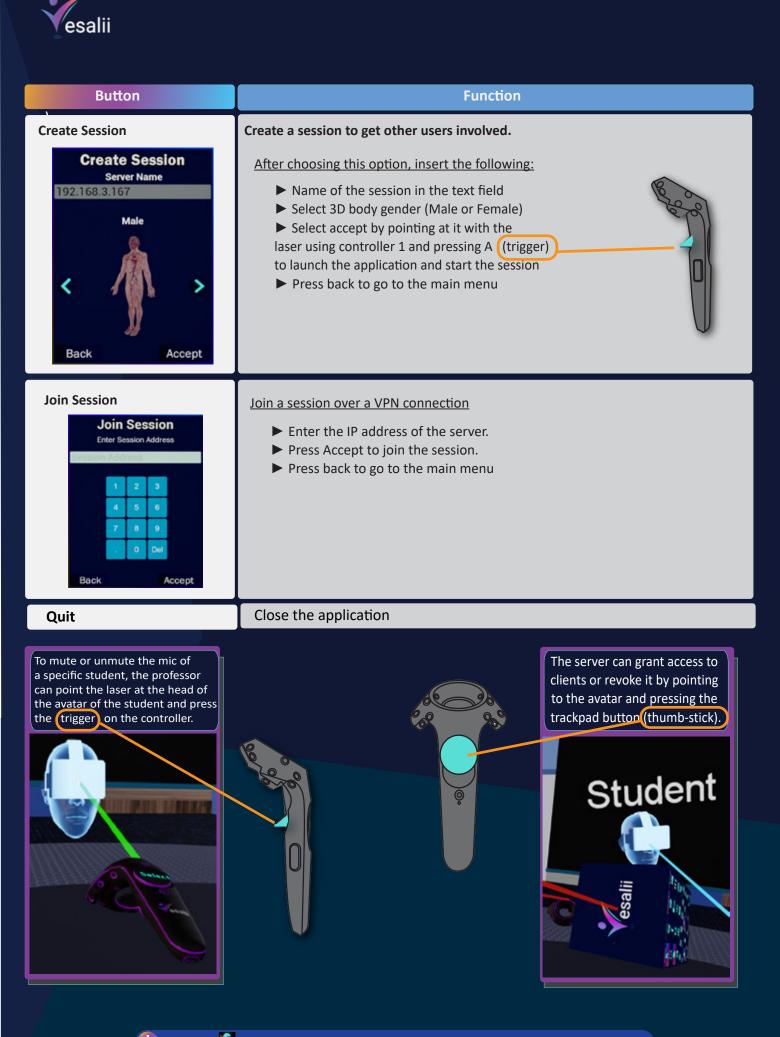

03

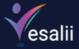

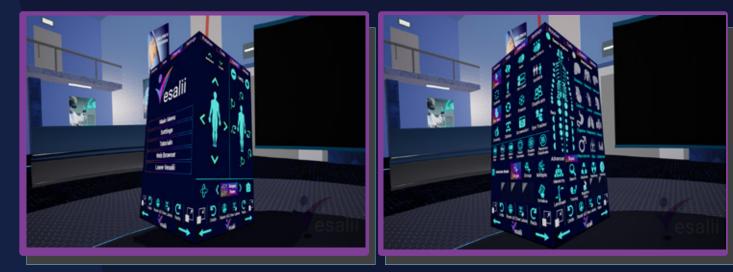

Figure 2 cube navigation

| esalii                             |   |  |  |  |  |  |  |
|------------------------------------|---|--|--|--|--|--|--|
| Main Menu                          |   |  |  |  |  |  |  |
| Settings                           |   |  |  |  |  |  |  |
| Tutorials                          |   |  |  |  |  |  |  |
| Web Browser                        |   |  |  |  |  |  |  |
| Leave Vesalii                      |   |  |  |  |  |  |  |
| Undo Reset All Clear Stickers Redo | 1 |  |  |  |  |  |  |

| Num. | Button        | Function                                                                              |  |  |  |
|------|---------------|---------------------------------------------------------------------------------------|--|--|--|
| 1    | Main Menu     | Bring the user back to the main menu<br>(Figure 1 Start Screen)                       |  |  |  |
| 2    | Settings      | Display a set of options to set graphic details & resolution                          |  |  |  |
| 3    | Tutorials     | Access video tutorials that fully explain how to use<br>Vesalii Anatomy (Coming soon) |  |  |  |
| 4    | Web Browser   | Surf the internet within the application                                              |  |  |  |
| 5    | Leave Vesalii | Exit Vesalii Anatomy VR                                                               |  |  |  |

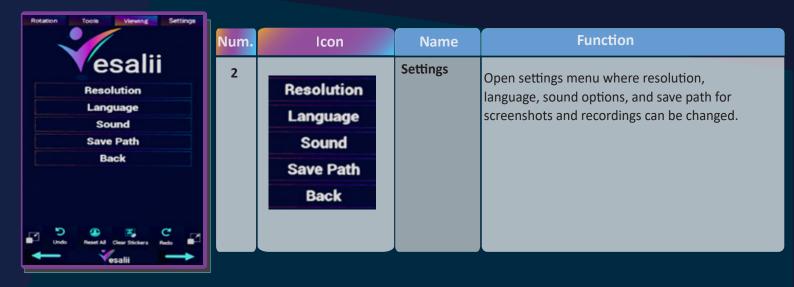

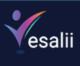

| Resolution Quality       Settings         Resolution Quality       Best High Med Low         Texture Quality       Low         Anti Aliasing       Texture Quality         High Low       High Low                                                                                                    |                                 |
|----------------------------------------------------------------------------------------------------|---------------------------------|
| Texture Quality Change the quality of textures (High or Low                                                                                                    | v).                             |
| ●Best ●High ●Med ●Low                                                                                                    |                                 |
| Back Anti Aliasing Best High Med Low Anti Aliasing Best High Med Low Anti Aliasing Anti Aliasing Anti Aliasing Best High Med Low Anti Aliasing Best High Med Dow Best High Med Dow Best High Med | the                             |
|                                                                                                    |                                 |
| 2.2<br>Select Language<br>Select Language<br>Dectsch<br>English<br>español<br>frangals<br>português                                                                                                    | t affects<br>nus,<br>d<br>e now |
| Rotacon Tools Viewing Settings                                                                                                    |                                 |
| Music         Music volume.                                                                                                    |                                 |
| Winder   Text to speech   Back   Back   Control text-to-speech volume.   Control text-to-speech volume.                                                                                                    |                                 |

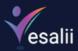

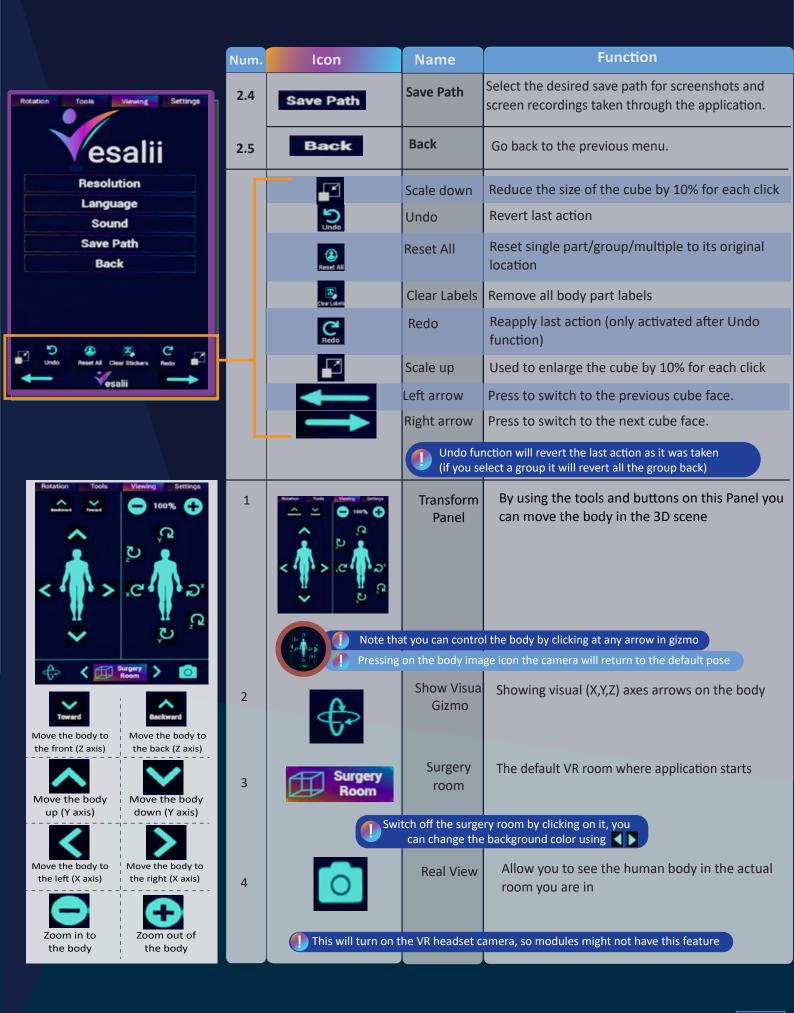

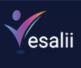

Π

|                                                                                                 | Num. | lcon                                     | Name                | Function                                                                             |
|-------------------------------------------------------------------------------------------------|------|------------------------------------------|---------------------|--------------------------------------------------------------------------------------|
|                                                                                                 | 1    | R                                        | Select              | Select a part to control it                                                          |
| Rotation Tools Verwing Settings                                                                 |      | <b>Ø</b>                                 | Hide                | Make the selected part/group invisible                                               |
| ander rob rob rob Chars<br>Cables Internation Rest Chars<br>Labora Internation Rest Internation |      | -                                        | Fade                | Make the selected part transparent and see underlying layers                         |
|                                                                                                 |      | Faile<br>Since<br>Faile Others           | Fade Others         | Make the unselected part transparent and see underlying                              |
| Neur Prese                                                                                      |      | sta<br>Explode                           | Explode             | Expand the selected part to its primary segments                                     |
| Craw Text Stoker Screensbel Lyn backer                                                          |      |                                          | Information         | Used to hide/show the information panel for the selected part                        |
|                                                                                                 |      | Reflated                                 | Part label          | Select a body part/group with an indication of it by showing label                   |
| Hote winder Finde Depicter Finder Depicter                                                      |      |                                          | Isolate             | Isolate the selected part/group from the whole body in VR view                       |
|                                                                                                 |      |                                          | Stop Heart          | Play/stop the motion of the Heart                                                    |
| Undo Reset Al Clear Stokers Redo                                                                |      | <b>O</b><br>Next                         | Reset               | Reset selected part/group to its original position by clicking on it                 |
| - Veselii -                                                                                     |      | 83                                       | Freeze              | Make the selected part unaffected by all functions                                   |
|                                                                                                 |      | Ducicate<br>Streeze                      | Duplicate           | Make another copy of the selected part / view                                        |
|                                                                                                 | 2    |                                          | Drawing             | Used to draw on a separate board or directly on the model                            |
|                                                                                                 |      | Caracter<br>Stater<br>Total              | Sticker             | Allows the creation of a sticker on any part the user wants                          |
| Draw Text Sticker Screenshot Eye Iracker                                                        |      | toreenadue!                              | Screenshot          | Takes a screenshot for your current view                                             |
|                                                                                                 |      | tje Tracke                               | Eye Tracker         | Displays a black dot that represents the spot where the user is looking              |
|                                                                                                 | 3    |                                          | Reset hide          | Undo the hiding action                                                               |
|                                                                                                 | Ū    | Annet<br>Bala<br>Exact<br>Annet<br>Annet | Reset isolate       | Reset all isolated parts to their original setting                                   |
|                                                                                                 |      |                                          | Reset fade          | Undo the fade action                                                                 |
| Reset Reset Reset Disable Remove<br>Hidde Fade Exception Freeze Duplicate                       |      |                                          | Reset Explode       | Undo the explode action                                                              |
|                                                                                                 |      | <b>W</b>                                 | Disable<br>Freeze   | Disable freeze function on the selected part                                         |
|                                                                                                 |      | Conjuntes                                | Remove<br>Duplicate | Delete the duplicated part/view                                                      |
|                                                                                                 | 4    |                                          | Single<br>selection | Allows select/hide/fade/isolate on a single part of the human body                   |
| Selection Mode Single Group Multiple                                                            |      | ~                                        | Group               | Allows select/Hide/fade/isolate on a group of the human                              |
|                                                                                                 |      | en p                                     | selection           | body                                                                                 |
|                                                                                                 |      | Miliphe                                  | Multiple selection  | Allows select/Hide/fade/isolate on multi parts of the human body                     |
|                                                                                                 | 5    |                                          | Mute self           | Only active in multi-user sessions. Used by student or server to mute the users mic. |
| Bernford Mar N Byladan                                                                          |      |                                          |                     | Only active for the professor in multi-user sessions.                                |
|                                                                                                 |      | <b>**</b>                                | Mute all            | Used to mute the mic of all other users.                                             |
|                                                                                                 |      | A Trining                                | Syllabus            | Manage/edit your syllabus (coming soon)                                              |
|                                                                                                 |      |                                          |                     |                                                                                      |
|                                                                                                 |      |                                          | (Use Grip but       | ton on the controller as a quick snapshot shortcut)                                  |
|                                                                                                 |      |                                          |                     | ton on the controller as a quick shapshot shortcut)                                  |

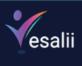

|                                                                                                    | Num. | Icon                                                                                                    | Name                           | Function                                                                                                    |
|----------------------------------------------------------------------------------------------------|------|----------------------------------------------------------------------------------------------------|--------------------------------|----------------------------------------------------------------------------------------------------|
| Rotation       Tools       Viewing       Settings         Basic Regions       Body Systems       Body Systems         R       Image: Comparison of the system of the system o                                                                                                    | 1    | Basic Regions                                                                                                    | Regions<br>compone<br>Advanced | A small sample of a dotted human body is<br>displayed in order to turn on/off the dots to<br>show/hide the human body regions in VR<br>Open advanced regions to activate<br>advanced body structure view in more<br>details, for example (show all nerves and<br>blood vessels)                       |
| Advanced Basic Reproductive Skin Endocrine<br>Hierarchy Search Modules Radiology Histology<br>Landmark Tracing Parts                                                                                                    | 2    | Body Systems         Skeleton       Muacles       Nervous         Skeleton       Joints       Lymphatic         CarGio X.       Joints       Lymphatic         Digestive       Respiratory       Utinary         Digestive       Skin       Endocrine | Body<br>Systems<br>Component   | Enables you to hide/show the human body<br>systems in VR (Skeletal system, Muscular<br>system, Cardiovascular system, Nervous<br>system, Lymphatic system, Joints system,<br>Endocrine system, Digestive system, Urinary<br>system, Respiratory system, Reproductive<br>system, Integumentary system) |
| transport     transport     transport | 3    | Hierarchy                                                                                                    | Hierarchy                      | Display the Hierarchy panel that allows the<br>user to discover the systems and their parts<br>and groups in a hierarchical list<br>Expands the hierarchical list<br>Show/hide the part in VR                                                                                                    |
|                                                                                                    | 4    | Search                                                                                                    | Search                         | Search button is used to search for a specific<br>part or group or landmark<br>Filter search results (by Part/Group or System)                                                                                                    |
|                                                                                                    |      |                                                                                                    |                                |                                                                                                    |

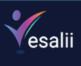

|                                                                                                    | Num. Icon                                                                                                    | Name                 | Function                                                                                                 |
|----------------------------------------------------------------------------------------------------|----------------------------------------------------------------------------------------------------|----------------------|----------------------------------------------------------------------------------------------------|
|                                                                                                    | 5                                                                                                    | Modules              | Display the Modules panel which shows all                                                                |
|                                                                                                    |                                                                                                    | modules              | available modules                                                                                        |
|                                                                                                    | Modules                                                                                                    | Create Module        | Ability to edit/create new module to be customized                                                       |
|                                                                                                    |                                                                                                    | Vesalii Modules      | View pre-created modules from Vesalii                                                                    |
|                                                                                                    |                                                                                                    | User Modules         | View Modules created and customized by the user                                                          |
|                                                                                                    |                                                                                                    | ि                    | Take a snapshot of the current view and save it as a module                                              |
|                                                                                                    |                                                                                                    | Ē                    | Delete the created module                                                                                |
| E term 😵 Redelige                                                                                                    | 6 Radiology                                                                                                    | Radiology            | View CT/MRI/X-ray images for the selected part                                                           |
| Normania da la companya da la companya da la compan |                                                                                                    | Close                | Close the current window                                                                                 |
| And a strange that     And a strange that     And a strange that     And a strange that     And a strange that     And a strange that     And a strange that     And a strange that     And a strange that     And a strange that     And a strange that     And a strange that     And a strange that     And a strange that                                                                                                    | P 10                                                                                                    | Scale up             | Increase the size of the window by %10                                                                   |
| Additional and the second second seco |                                                                                                    | Scale down           | Decrease the size of the window by %10                                                                   |
|                                                                                                    | <b>+</b>                                                                                                    | Pin                  | Pin down the current view on the wall                                                                    |
|                                                                                                    | СТ                                                                                                    | СТ                   | Browse CT images for the selected part                                                                   |
|                                                                                                    | MRI                                                                                                    | MRI                  | Browse MRI images for the selected part                                                                  |
|                                                                                                    | XRAY                                                                                                    | XRAY                 | Browse X-Ray images for the selected part                                                                |
|                                                                                                    | 1 1 1 1 1 1 1 1 1 1 1 1 1 1 1 1 1 1 1                                                                                                    | Axial plane          | View the image in the axial plane                                                                        |
|                                                                                                    | <u>.</u>                                                                                                    | Coronal plane        | View the image in the coronal plane                                                                      |
|                                                                                                    |                                                                                                    | Sagittal plane       | View the image in the sagittal plane                                                                     |
|                                                                                                    |                                                                                                    | Medical image        | Red dot shows the selected point as a landmark<br>on the CT/MRI/Xray image                               |
|                                                                                                    | <ul> <li>Image: Image: Ima</li></ul> | Navigation<br>arrows | Use the 🔇 🔊 to move between slices                                                                       |
|                                                                                                    |                                                                                                    |                      |                                                                                                    |
|                                                                                                    | 0                                                                                                    |                      | images will remain visible in a dynamic manner as you<br>all the slides that show the organ or structure |
|                                                                                                    |                                                                                                    |                      |                                                                                                    |
|                                                                                                    |                                                                                                    |                      |                                                                                                    |
|                                                                                                    |                                                                                                    |                      |                                                                                                    |
|                                                                                                    |                                                                                                    |                      |                                                                                                    |
|                                                                                                    |                                                                                                    |                      |                                                                                                    |

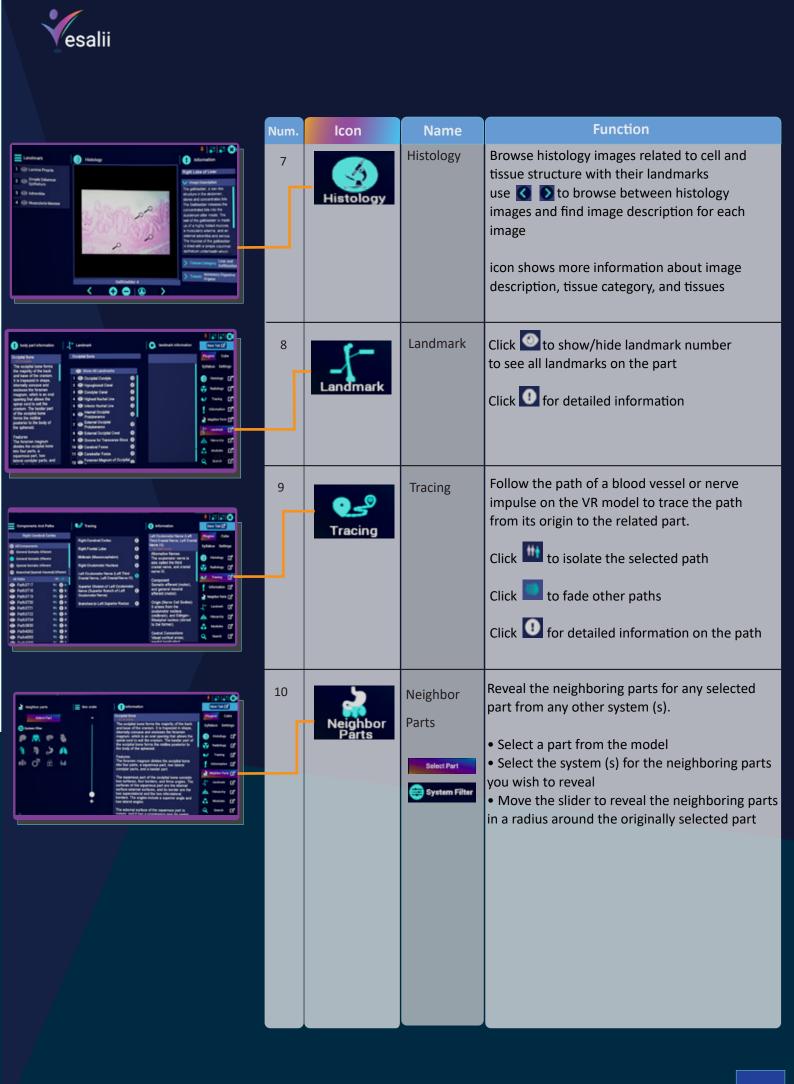

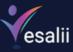

#### Menu button (Shoulder)

This button is used to teleport the user within the scene. Press and hold this button, move the circle that appears to where you want to be, and then release the button to teleport (the arrow on the circle shows the direction you will be facing after you teleport).

#### **Trackpad Left**

Pressing this button will move radiology or histology images to the left.

#### Trackpad Up

a) Pressing this button will move radiology or histology images up.

**b)** Touching this button without pressing will scroll up on tabs containing text information, such as in the information tab for a body part (the scroll action using this method is slow).

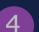

#### **Tackpad Right**

Pressing this button will move radiology or histology images to the right.

#### **Trackpad Down**

a) Pressing this button will move radiology or histology images down.

**b)** Touching this button without pressing will scroll down on tabs containing text information, such as in the information tab for a body part (the scroll action using this method is slow).

#### **Trackpad Press (Thumbstick)**

a) This button is used to perform the action of a selected tool. For example, pressing this button while pointing at a body part after selecting the hide tool will hide the body part you are pointing at.
b) In a multi-user session, the host (professor) can point at the head of the avatar of another user and press the thumb to grant or revoke access to that user.

When the thumbstick or any of the trackpad buttons (buttons 2 to 6) is pressed, the color of the laser from the controller changes from the default red to blue to indicate that the button has been pressed. The color of the laser reverts to red when the button is released.

#### **System Button**

This is the power button for the controller, i.e., pressing this button will turn the controller on.

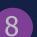

#### System Light

This light indicates the status of the controller.

Green indicates that the controller is on and functioning normally.
Flashing red indicates that the controller requires charging.
Solid red indicates that the controller is currently charging.
Blue indicates that the controller needs to be paired with a device.
White indicates that the controller is fully charged.

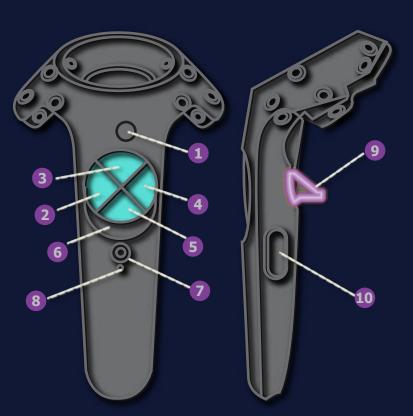

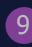

#### Trigger (Trigger and Trigger Axis)

This button has multiple functions:

**1.** Move a body part by pointing at it, pressing and holding the trigger, dragging it to where you want it to be, and then releasing the trigger.

2. Scale up or scale down the size of a body part by pointing at it with both controllers and pressing and holding the trigger on both controllers. While holding the triggers, move the controllers apart to scale up or move them toward each other to scale down.

**3.** Select buttons on tabs or the cube by pointing at the button and pressing the trigger once.

4. Move a slider by pointing at it, pressing and holding the trigger, dragging it as desired, and then releasing the trigger.
5. Move a tab or window to another location by pointing at it, pressing and holding the trigger, dragging it to where you want it to be, and then releasing the trigger.

**6.** In a multi-user session, the host (professor) can point at the head of the avatar of another user and press the trigger to mute or unmute that user.

When the trigger is pressed, the color of the laser from the controller changes from the default red to green to indicate that the button has been pressed. The color of the laser reverts to red when the button is released.

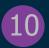

#### Grip Button (Grip 1)

a) Pressing both of these buttons at the same time on the controller with the cube will take a screenshot.
b) Pressing both of these buttons at the same time on the controller opposite to the cube will activate the eye tracker feature.